# **Aisys<sup>™</sup> CS<sup>2</sup>** Online Product Training

GE Healthcare Education Services Customer Support

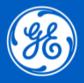

# Welcome to the Healthcare Learning System!

Please follow the steps below to access your online training modules.

## Access Instructions – follow the below 6 simple steps!

### 1) Go to:

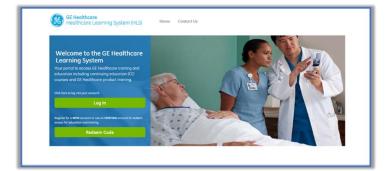

1. Go to: his.gehealthcare.com

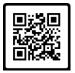

OR SCAN QR CODE to go to the Healthcare Learning System

# 2) Redeem Code:

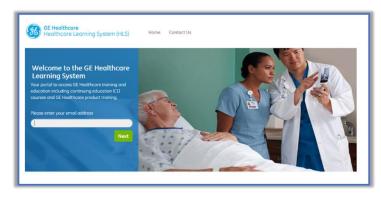

| GE Healthcare<br>Healthcare Learning System (HLS) Home Centect Us                                                                                                    |                                 |
|----------------------------------------------------------------------------------------------------|---------------------------------|
| Redemption Code                                                                                                    |                                 |
|                                                                                                    |                                 |
| Access GE Healthcare Training and Education                                                                                                    |                                 |
| We recognize the system account for <b>bascheel@uwmalumn.tom</b> . After entering your Redemption Code below, you will be pro<br>If you believe you have an existing account and would like to try a different e-mail address, please click the Back button. | ampted to login.                |
| Enter your code here.                                                                                                    |                                 |
| Back                                                                                                    | Continue                        |
|                                                                                                    | Need assistance? Contact us now |
|                                                                                                    |                                 |

- 2. Click on Redeem Code
- 3. Enter your e-mail address
- 4. Enter the Redemption Code: **GEHC-AISYSCS2**
- 5. Click Continue

#### 3) Register:

| " First Nam                                                                                                    |                                                                                                    |                                                                                                    |
|----------------------------------------------------------------------------------------------------|----------------------------------------------------------------------------------------------------|----------------------------------------------------------------------------------------------------|
| • Ema                                                                                                    |                                                                                                    |                                                                                                    |
|                                                                                                    | 1 (                                                                                                    |                                                                                                    |
|                                                                                                    | £                                                                                                    |                                                                                                    |
|                                                                                                    | For the required password otheright, passwords must be at least 8                                                                                                    |                                                                                                    |
|                                                                                                    |                                                                                                    |                                                                                                    |
|                                                                                                    | -Please Select One-                                                                                                    |                                                                                                    |
| Facility                                                                                                    | Select Your Facility                                                                                                    |                                                                                                    |
|                                                                                                    | E Facility Not Listed                                                                                                    |                                                                                                    |
|                                                                                                    |                                                                                                    |                                                                                                    |
|                                                                                                    | Choose                                                                                                    |                                                                                                    |
|                                                                                                    |                                                                                                    |                                                                                                    |
| State/Region/Province                                                                                                    |                                                                                                    |                                                                                                    |
|                                                                                                    |                                                                                                    |                                                                                                    |
|                                                                                                    |                                                                                                    |                                                                                                    |
| Preferred Language                                                                                                    | English (en)                                                                                                    |                                                                                                    |
|                                                                                                    | arning System (HLS) Home Contact UL                                                                                                    |                                                                                                    |
| GE Healthcare<br>Healthcare Lea<br>gister Ne                                                                                                    | anning system treat                                                                                                    |                                                                                                    |
| Healthcare Le                                                                                                    | anning system treat                                                                                                    |                                                                                                    |
| ) Healthcore Le                                                                                                    | anning system treat                                                                                                    |                                                                                                    |
| jister Ne                                                                                                    | w User                                                                                                    |                                                                                                    |
| jister Ne                                                                                                    | w User                                                                                                    |                                                                                                    |
| jister Ne                                                                                                    | w User                                                                                                    |                                                                                                    |
| jister Ne                                                                                                    | w User                                                                                                    |                                                                                                    |
| jister Ne                                                                                                    | w User                                                                                                    |                                                                                                    |
| jister Ne                                                                                                    | w User                                                                                                    |                                                                                                    |
| jister Ne                                                                                                    | w User                                                                                                    |                                                                                                    |
| jister Ne                                                                                                    | w User                                                                                                    |                                                                                                    |
| jister Ne                                                                                                    | w User                                                                                                    |                                                                                                    |
| jister Ne                                                                                                    | ew User                                                                                                    |                                                                                                    |
| I decidence Lei<br>gister Nei<br>lecse verify yc<br>Reit Hame<br>Leath<br>Faith<br>Comp<br>Spiral Case<br>Case<br>Case | Annu go y service house.<br>Annu Line Constantion Delater.<br>Annu Information Delater.<br>Annu Information                                      | Access Caution and Englishedian Terms                                                                                                    |
| Headthcare Lei                                                                                                    | Annu go go go annu fraca.<br>Text USect<br>Text Information below:<br>Annu<br>Mannu<br>Mannu Laka Kator Say Mannu<br>Mannu Laka Kator Say Mannu<br>Mannu Laka Kator Say Mannu<br>Mannu Laka Kator Say<br>Mannu Laka Kator Say<br>Mannu Laka Kato | by the organization with which you are associated, and your                                                                                                    |
| Headthcore Lei                                                                                                    | Annu go y service house.<br>Annu Line Constantion Delater.<br>Annu Information Delater.<br>Annu Information                                      | by the organization with which you are associated, and your<br>cy. You agree that QE may share information about you with<br>the courses for which you are registered, and your training. |
| Headthcore Lei                                                                                                    | winning of y and in the and<br>w User<br>International Sectors<br>International Sectors<br>Internat         | by the organization with which you are associated, and your<br>cy. You agree that GE may share information about you with                                                                 |

4) Check E-Mail:

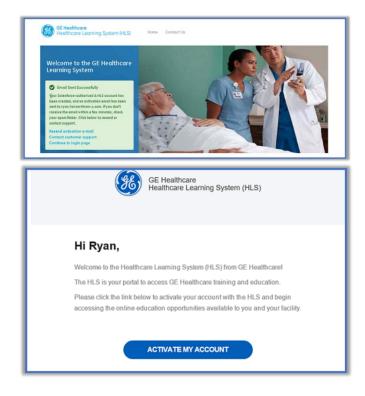

6. First-time users will need to complete the registration form\* and click Continue, then confirm your information. Use the facility field to search for your location by name or address. If you cannot locate your facility, check the 'Facility Not Listed' box and enter your facility's name and address in the fields provided.

If at this stage you are directed to the login page, it indicates that you are a returning user of GE Online Training. Please login with your email address and password. If you cannot remember your previously used password, please select the Forgotten Password link.

\*passwords must be 8 characters long and contain all four of the following, lowercase, uppercase, numeric and a special character (\$, #, ! etc.)

- You should have received a separate e-mail from: <u>gehc.logondonotreply@ge.com</u>
- 8. Click the link in this e-mail to activate your account

#### 5) Log In:

| ( | GE Healthcare<br>Healthcare Learning System (HLS)                      |
|---|------------------------------------------------------------------------|
|   | Ernail Address                                                         |
|   | Remember Me Forgot Password?  SIGN IN                                  |
|   | © 2017 GE - All rights reserved.<br>PRANCY POLICY TERMS AND CONDITIONS |

9. Enter your e-mail address and the password you just created

#### 6) Access Your Training:

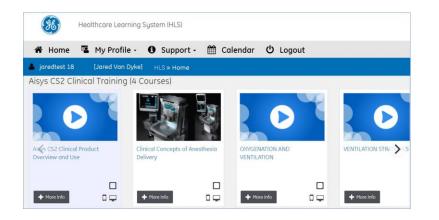

10. Listed in the **Catalogue** tab will be all the courses that you have access to.

Course you have previously enrolled in can be viewed from the My Courses tab.

# After completing a course, you can print certificates from the Learning History.

HLS Customer Support Team GE Healthcare, Education Services Email: <u>geeducation@ge.com</u>